## **怎样寻找突然放量并持续放量的股票? gupiaozhishiba.com**

**如何选出某个月突然放量的股票-怎样寻找突然放量并持续放量的股票?-股识吧**

 $1$ 

 $2<sub>0</sub>$ 

 $3<sub>l</sub>$ 

 $K$ 

 $\ddot{a}$  and  $\ddot{a}$ 就能知道短时间谁放量买和买啦!  $80$  5

 $002169$   $002188$ 

## **怎样寻找突然放量并持续放量的股票? gupiaozhishiba.com**

 $\sim$  3

- $1$
- $2<sub>0</sub>$
- $3<sub>l</sub>$
- $K$

 $30%$ 

 $3<sub>1</sub>$ 

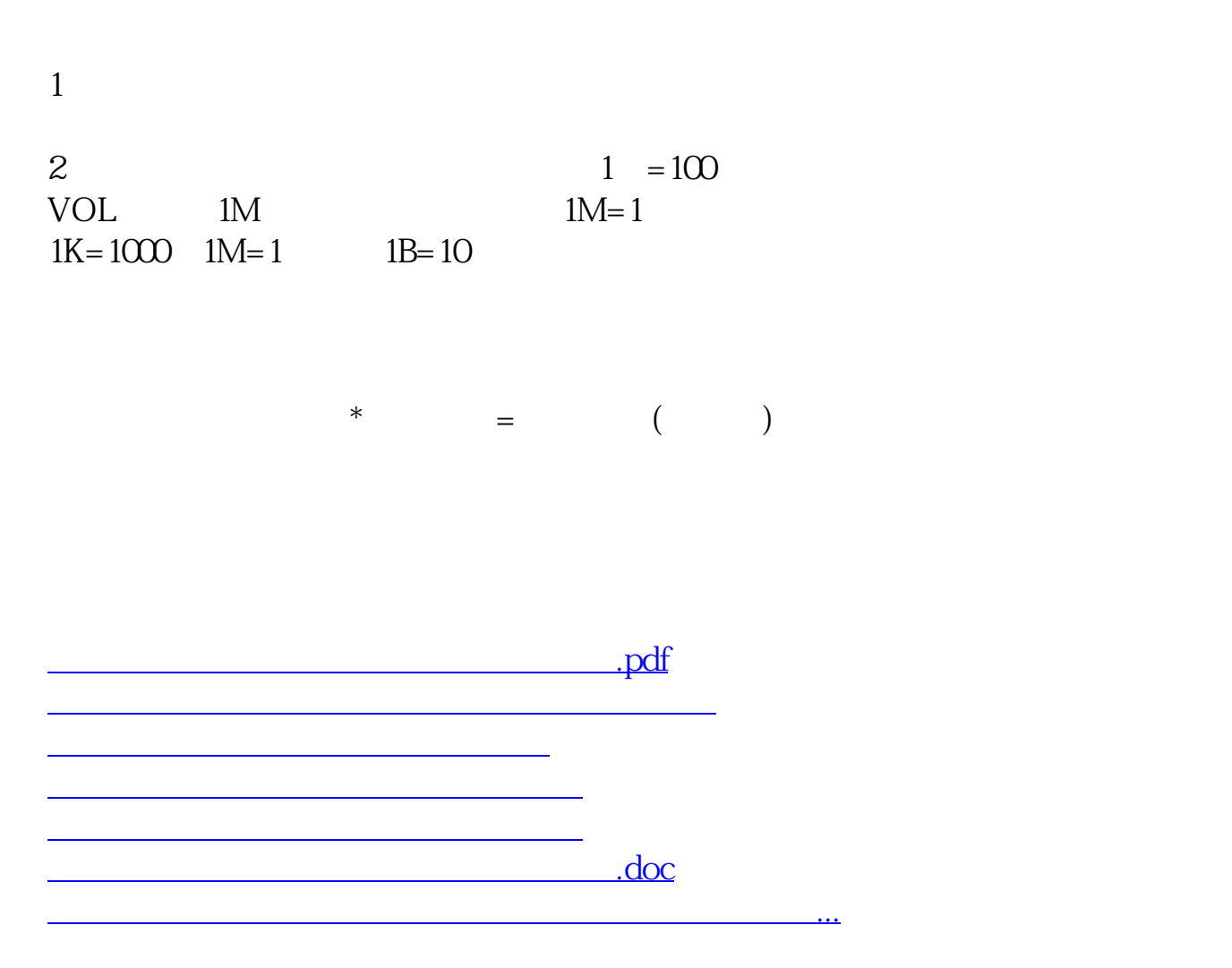

<https://www.gupiaozhishiba.com/article/4923684.html>